## **INSTYTUT MEDICUS**

Kurs przygotowawczy do matury i rekrutacji na studia medyczne Rok 2017/2018

www.medicus.edu.pl tel. 501 38 39 55

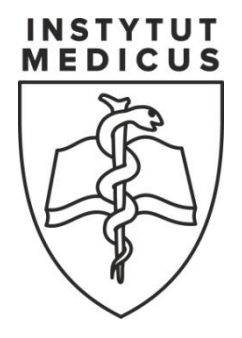

# **MATEMATYKA 4**

## **FUNKCJA KWADRATOWA**

*Funkcją kwadratową* lub *trójmianem kwadratowym* nazywamy funkcję

$$
f(x) = ax^2 + bx + c
$$

gdzie  $a, b, c \in \mathbb{R}$  oraz  $a \neq 0$ . Dziedziną funkcji kwadratowej jest zbiór liczb rzeczywistych. Wykres funkcji kwadratowej nazywamy *parabolą*.

Z wykresu funkcji kwadratowej  $y = x^2$  (gdzie  $a = 1, b = c = 0$ ) możemy odczytać, że:

- punkt  $(0,0)$  jest wierzchołkiem paraboli, której ramiona są skierowane do góry,
- oś *0Y* jest osią symetrii paraboli,
- funkcja jest malejąca w przedziale  $(-\infty,0)$  oraz jest rosnąca w przedziale  $(0,\infty)$ ,
- $\bullet$  dla  $x = 0$  funkcja przyjmuje wartość minimalną równą 0,
- dla każdego  $x \neq 0$  zachodzi nierówność  $f(x) > 0$ .

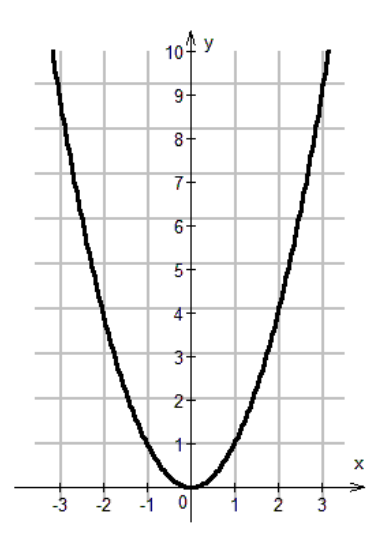

Wykres funkcji  $y = -x^2$  jest symetryczny do wykresu funkcji  $y = x^2$  względem osi  $\partial X$ .

Z wykresu funkcji kwadratowej  $y = -x^2$  (gdzie  $a = -1$ ,  $b = c = 0$ ) możemy odczytać, że:

- punkt  $(0,0)$  jest wierzchołkiem paraboli, której ramiona są skierowane w dół,
- oś *0Y* jest osią symetrii paraboli,
- funkcja jest rosnąca w przedziale  $(-\infty,0)$  oraz jest malejąca w przedziale  $(0,\infty)$ ,
- $\bullet$  dla  $x = 0$  funkcja przyjmuje wartość maksymalną równą 0,
- dla każdego  $x \neq 0$  zachodzi nierówność  $f(x) < 0$ .

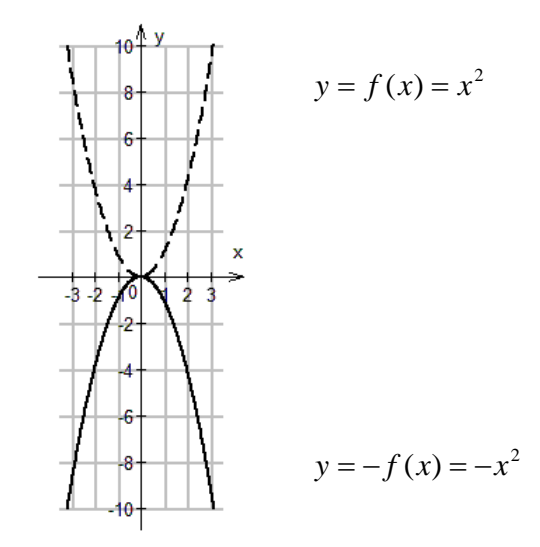

Od wartości współczynnika *a* funkcji  $y = ax^2$  zależy, czy ramiona paraboli skierowane są do góry (gdy *a* 0 ), czy do dołu (gdy *a* 0 ) oraz jak bardzo są one rozchylone.

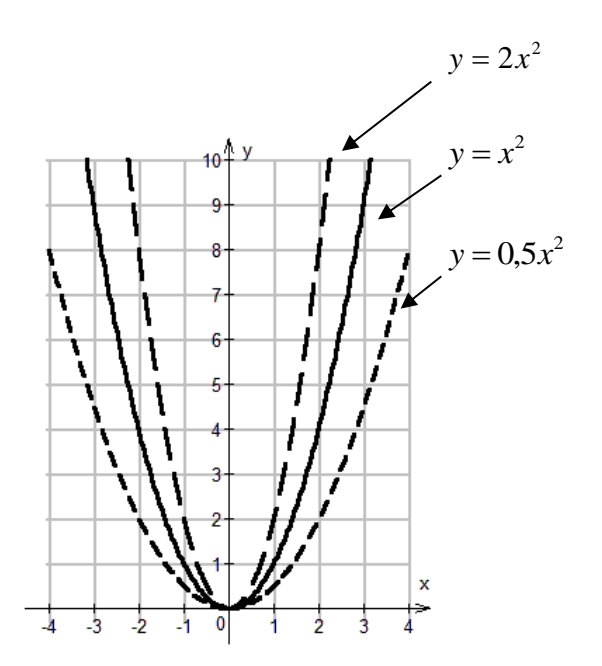

Przesuwając wykres funkcji  $y = ax^2$  (gdzie  $a \ne 0$ , aby była to funkcja kwadratowa) o *p* jednostek w poziomie i *q* jednostek w pionie, czyli o wektor *p*,*q*, otrzymujemy wykres funkcji

$$
y = a(x - p)^2 + q.
$$

Powyższe równanie nazywamy *postacią kanoniczną* funkcji kwadratowej.

Postać kanoniczną funkcji kwadratowej można przekształcić do *postaci ogólnej*  $y = ax^2 + bx + c$ . Przy przekształcaniu funkcji kwadratowej między postacią ogólną a postacią kanoniczną należy korzystać ze wzorów skróconego mnożenia (aby uniknąć kolizji oznaczeń, użyto zmiennych *r* i *s*)

$$
(r - s)2 = r2 - 2rs + s2 \text{ oraz } (r + s)2 = r2 + 2rs + s2.
$$

Parabola ma wierzchołek w punkcie o współrzędnych: *a*  $x_w = p = \frac{-b}{2a}$  $= p = \frac{-b}{a}$  oraz  $y_w = q = \frac{2}{4a}$  $=q=\frac{-\Delta}{4}$ , gdzie wyrażenie  $\Delta = b^2 - 4ac$  nazywamy *wyróżnikiem* trójmianu kwadratowego.

Rysunek poniżej pokazuje wykres funkcji  $y = 2x^2$  (linia przerywana) i wykres tej funkcji przesuniętej o wektor  $\begin{bmatrix} -4,-8 \end{bmatrix}$  czyli parabolę opisaną równaniem  $y = 2(x+4)^2 - 8$  (linia ciągła).

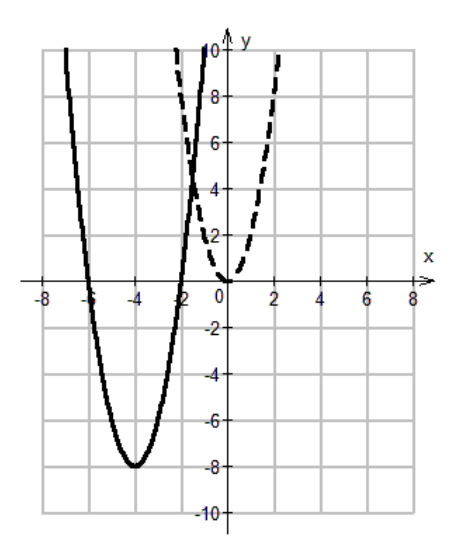

Przekształcenie

$$
y = 2(x+4)^2 - 8 = 2(x^2 + 2x^4 + 4^2) - 8 = 2x^2 + 16x + 24
$$

prowadzi do funkcji zapisanej w postaci ogólnej, gdzie  $a = 2$ ,  $b = 16$ ,  $c = 24$ . Wyróżnik trójmianu kwadratowego

$$
\Delta = b^2 - 4ac = 16^2 - 4 \cdot 2 \cdot 24 = 256 - 192 = 64.
$$

Przesunięta funkcja ma dwa miejsca zerowe:  $x_1 = -6$ ,  $x_2 = -2$ .

Rozwiązaniem (*pierwiastkami*) równania kwadratowego  $ax^2 + bx + c = 0$  (gdzie  $a \ne 0$ ) są miejsca zerowe funkcji kwadratowej  $f(x) = ax^2 + bx + c$ . Wyznaczamy je po zbadaniu wartości wyróżnika:

- $\bullet$  jeżeli  $\Delta < 0$ , to brak jest pierwiastków równania,
- $\bullet$  jeżeli  $\Delta = 0$ , to równanie ma jeden pierwiastek *a*  $x_0 = \frac{-b}{2}$  $\overline{0}$   $\overline{2}$  $=\frac{-b}{2}$ ,
- $\bullet$  jeżeli  $\Delta > 0$ , to równanie ma dwa pierwiastki: *a*  $x_2 = \frac{-b}{ }$ *a*  $x_1 = \frac{-b}{b}$ 2 ,  $a^{1}$   $a^{1}$   $a^{1}$  $=\frac{-b-\sqrt{\Delta}}{2}, x_2=\frac{-b+\sqrt{\Delta}}{2}.$

Funkcję kwadratową można przedstawić w *postaci iloczynowej*

$$
y = a\left(x - x_1\right)\left(x - x_2\right), \text{ gdzie } a \neq 0.
$$

Wyrazy  $(x - x_1)$  oraz  $(x - x_2)$ nazywamy *czynnikami liniowymi*, a postać iloczynową nazywamy rozkładem na czynniki liniowe. Badamy wartość wyróżnika trójmianu kwadratowego:

- $\bullet$  jeżeli  $\Delta < 0$ , to trójmianu nie można rozłożyć na czynniki liniowe,
- jeżeli  $\Delta = 0$ , to trójmian można przedstawić w postaci  $y = a(x x_0)^2$  $y = a(x - x_0)^2$ , gdzie *a*  $x_0 = \frac{-b}{b}$  $\overline{0}$   $\overline{2}$  $=\frac{-b}{2}$ ,
- jeżeli  $\Delta > 0$ , to trójmian można przedstawić w postaci  $y = a(x x_1)(x x_2)$ ,

gdzie 
$$
x_1 = \frac{-b - \sqrt{\Delta}}{2a}
$$
,  $x_2 = \frac{-b + \sqrt{\Delta}}{2a}$  są pierwiastkami trójmianu.

Wyróżnik funkcji  $f(x) = 2x^2 + 16x + 24$  (wykres przedstawiony na stronie 3) wynosi  $\Delta = 64$ , rozwiązaniem równania kwadratowego  $2x^2 + 16x + 24 = 0$  są liczby

$$
x_1 = \frac{-16 - \sqrt{64}}{2 \cdot 2} = -6, x_2 = \frac{-16 + \sqrt{64}}{2 \cdot 2} = -2.
$$

Przedstawmy tę funkcję w postaci iloczynowej:

$$
y = a(x - x_1)(x - x_2) = 2(x+6)(x+2).
$$

Aby przejść od postaci iloczynowej do postaci ogólnej funkcji kwadratowej, należy wykonać mnożenie  $a(x-x_1)(x-x_2)$  i uporządkować wyrazy w otrzymanym wyrażeniu.

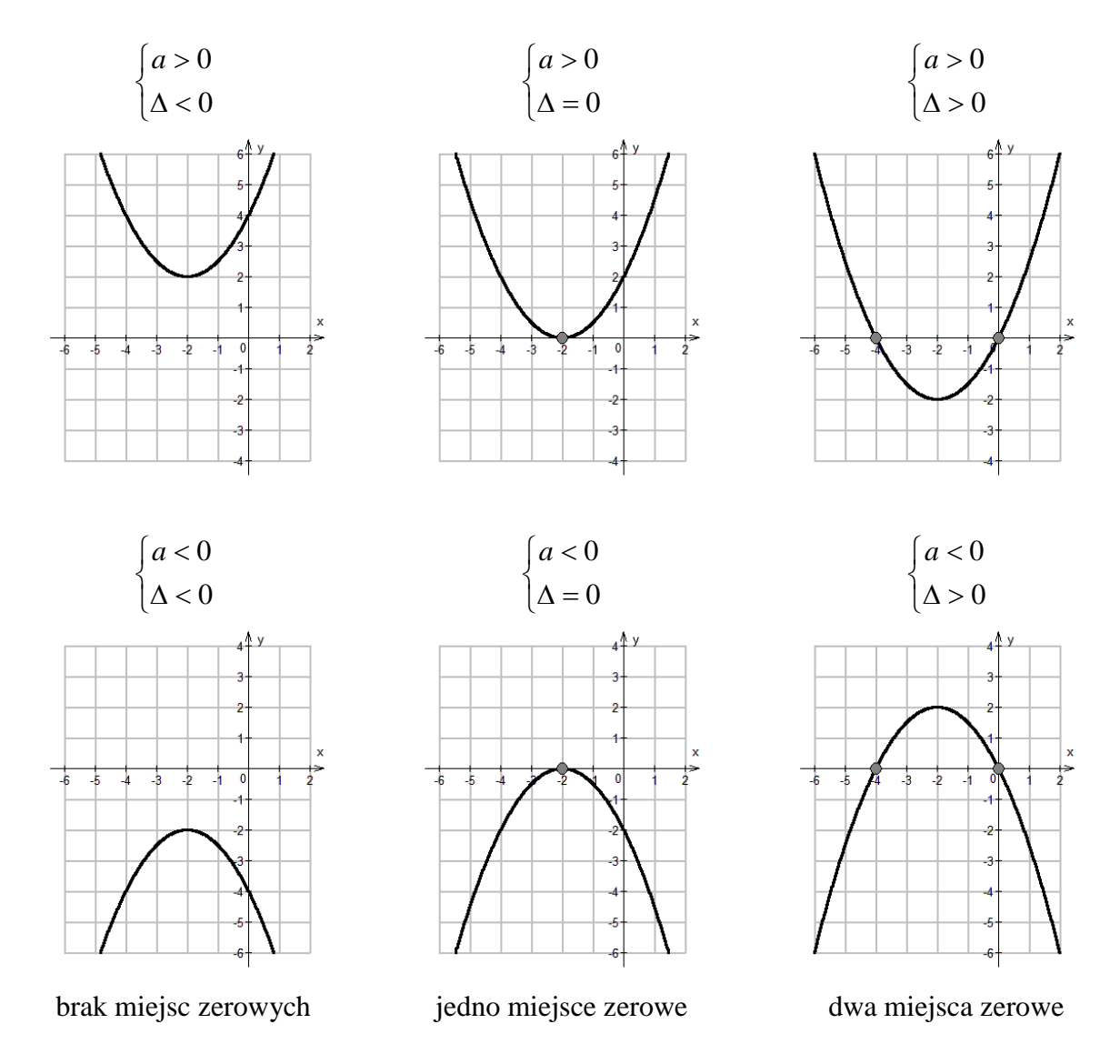

Interpretacja geometryczna różnych położeń wykresu paraboli  $y = ax^2 + bx + c$  względem osi OX:

Interpretacja geometryczna jest pomocna przy rozwiązywaniu układu równań, z których jedno opisuje funkcję liniową, a drugie funkcję kwadratową. Rozwiązanie takiego układu równań stanowią pary liczb *x*, *y* spełniające oba równania i opisujące punkty przecięcia wykresów obu funkcji.

#### Przykład

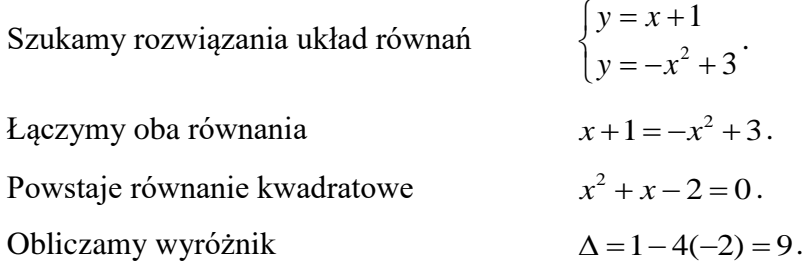

Wyróżnik  $\Delta > 0$ , więc równanie kwadratowe ma dwa pierwiastki.

Obliczamy pierwiastki:

$$
x_1 = \frac{-1 - \sqrt{9}}{2} = \frac{-4}{2} = -2
$$
,  $x_2 = \frac{-1 + \sqrt{9}}{2} = \frac{2}{2} = 1$ .

Podstawiamy obliczone pierwiastki do równania liniowego:

$$
y_1 = x_1 + 1 = -1
$$
,  $y_2 = x_2 + 1 = 2$ .

Wykreślimy parabolę i linię prostą. Wykresy tych funkcji przecinają się w punktach o współrzędnych:  $(x_1, y_1) = (-2, -1)$  i  $(x_2, y_2) = (1, 2)$ .

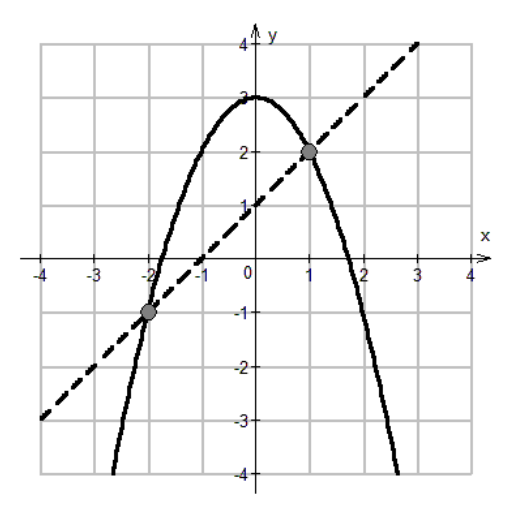

Interpretacja graficzna jest pomocna w rozwiązywaniu nierówności kwadratowych. Rozwiązanie nierówności z niewiadomą polega na wyznaczeniu tych wartości niewiadomej (zbioru rozwiązań), dla których nierówność jest spełniona. Wiedząc jak są skierowane ramiona paraboli wykresu funkcji kwadratowej (w górę albo w dół) i znając jej miejsca zerowe, można wyznaczyć zbiór rozwiązań odpowiedniej nierówności kwadratowej.

#### Przykład

Rozwiązujemy nierówność  $-x^2 + x + 2 \ge 0$ . Obliczamy wyróżnik  $\Delta = 1 - 4(-1)2 = 9$ .

Wyróżnik  $\Delta > 0$ , więc równanie ma dwa pierwiastki

$$
x_1 = \frac{-1 - \sqrt{9}}{-2} = \frac{-4}{-2} = 2, \quad x_2 = \frac{-1 + \sqrt{9}}{-2} = \frac{2}{-2} = -1.
$$

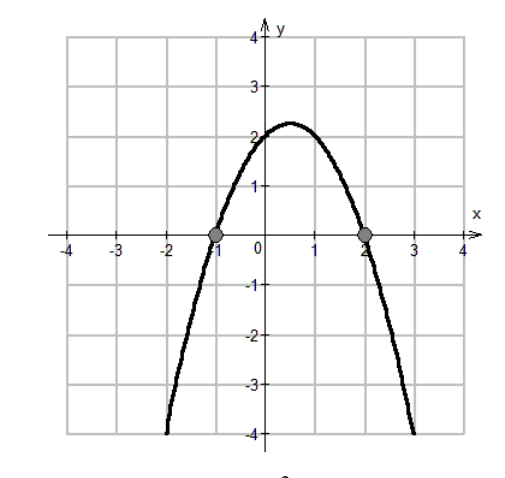

Czynnik  $a < 0$ , więc ramiona paraboli skierowane są w dół. Funkcja  $y = -x^2 + x + 2$  jest nieujemna w przedziale  $x \in \langle -1, 2 \rangle$  i taki też jest zbiór rozwiązań nierówności  $-x^2 + x + 2 \ge 0$ .

Przykład z fizyki

Na jaką wysokość wzniesie się kamyk rzucony pionowo w górę?

Prędkość początkowa kamyka  $v_0 = 10$  m/s. Po jakim czasie kamyk spadnie na Ziemię?

Wzór opisujący wysokość *h* w funkcji czasu *t* ma postać 2 2  $h = v_0 t - \frac{gt^2}{2}$ ,

gdzie  $g = 10 \frac{m}{s^2}$ *s*  $g = 10 \frac{m}{\lambda}$  oznacza przyspieszenie ziemskie.

Zapisujemy funkcję: 
$$
h(t) = v_0 t - \frac{gt^2}{2} = 10 \left[ \frac{m}{s} \right] \cdot t - \frac{1}{2} \cdot 10 \left[ \frac{m}{s^2} \right] \cdot t^2 = -5 \left[ \frac{m}{s^2} \right] \cdot t^2 + 10 \left[ \frac{m}{s} \right] \cdot t
$$

Pierwiastkami równania  $y = -5x^2 + 10x$  są  $x_1 = 0$  i  $x_2 = 2$ .

Wierzchołek paraboli znajduje się w punkcie (1, 5).

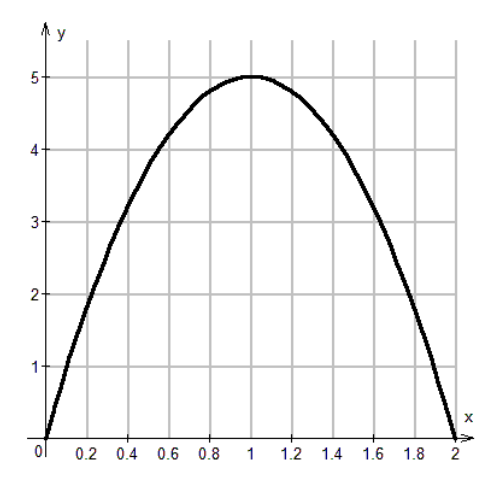

Kamyk wzniesie się na wysokość 5 m (najwyższy punkt paraboli, osiągany po 1 s lotu) i spadnie po 2 sekundach (parabola przecina prostą  $y = 0$  w  $x_2 = 2$ ).

W celu wyznaczenia najmniejszej lub największej wartości funkcji kwadratowej  $f(x) = ax^2 + bx + c$  w przedziale  $\langle p_1, p_2 \rangle$  należy obliczyć wartości funkcji na brzegach przedziału:  $f(p_1)$  i  $f(p_2)$ .

Jeżeli współrzędna wierzchołka paraboli *a*  $x_w = -\frac{b}{2a}$  $=-\frac{b}{\epsilon}$  zawiera się w zadanym przedziale,  $x_w \in \langle p_1, p_2 \rangle$ , to należy wyznaczyć również  $y_w$  (np. korzystając ze wzoru  $y_w = \frac{2}{4a}$  $=\frac{-\Delta}{\Delta}$ ).

W przedziale  $\langle p_1, p_2 \rangle$ :

najmniejsza spośród wyznaczonych wartości jest najmniejszą wartością funkcji kwadratowej;

 największa spośród wyznaczonych wartości jest największą wartością funkcji kwadratowej. Przykład

Wyznacz największą i najmniejszą wartość funkcji kwadratowej  $f(x) = 2x^2 - 5x + 3$ w przedziale  $\langle -1, 2 \rangle$ .

Obliczamy wartości funkcji na brzegach przedziału:

$$
f(-1) = 2(-1)^2 - 5(-1) + 3 = 2 + 5 + 3 = 10 \text{ oraz } f(2) = 2 \cdot 2^2 - 5 \cdot 2 + 3 = 8 - 10 + 3 = 1.
$$

Obliczamy  $x_w = -\frac{b}{2} = -\frac{c}{2} = \frac{5}{2} = 1,25$ 4 5  $2 \cdot 2$ 5 2  $= -\frac{3}{4}$ .  $=-\frac{b}{2}=-\frac{-b}{2}$ *a*  $x_w = -\frac{b}{2w} = -\frac{5}{2} = \frac{5}{4} = 1.25$  i sprawdzamy, że  $x_w \in \langle -1, 2 \rangle$ ,

następnie obliczamy  $y_w = f\left[\frac{3}{2}\right] = 2 \cdot \left[\frac{3}{2}\right] - 5 \cdot \frac{3}{2} + 3 = \frac{1}{2} = -0.125$ 8  $3=-\frac{1}{2}$ 4  $5 \cdot \frac{5}{4}$ 4  $2 \cdot \left( \frac{5}{4} \right)$ 4 5)  $(5)^2$  $\left| -5 \cdot \frac{3}{4} + 3 \right| = -\frac{1}{8} = -$ J  $\left(\frac{5}{4}\right)$  $\setminus$  $=2$ J  $\left(\frac{5}{4}\right)$  $\setminus$  $y_w = f\left(\frac{5}{4}\right) = 2\cdot \left(\frac{5}{4}\right)^2 - 5\cdot \frac{5}{4} + 3 = -\frac{1}{8} = -0.125$ .

Wyznaczone zostały wartości  $\{-0.125, 1, 10\}$ , z których najmniejszą jest  $-0.125$ , a największą jest 10. Możemy to zobrazować na wykresie funkcji.

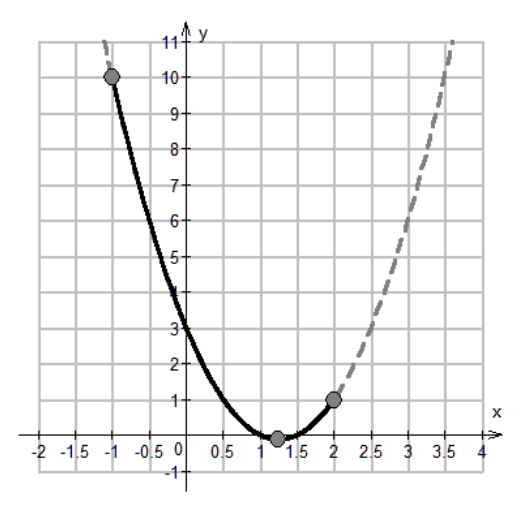

#### **Zakres rozszerzony.**

Jeżeli równanie kwadratowe  $ax^2 + bx + c = 0$  ma dwa pierwiastki:  $x_1, x_2$ , to można wyrazić ich sumę i iloczyn za pomocą *wzorów Viete'a* :

$$
x_1 + x_2 = -\frac{b}{a}
$$
,  $x_1 \cdot x_2 = \frac{c}{a}$ .

## **Koniec darmowego fragmentu**

W dalszej części konspektu znajdują się:

- zadania spełniające aktualne wymagania maturalne
- klucze rozwiązań
- zakres materiału na następne zajęcia

## **Zapraszamy na kurs!**

Szczegółowe informacje na temat naszego kursu przygotowawczego znajdują się na stronie: [www.medicus.edu.pl](http://www.medicus.edu.pl/)

Zapisy są przyjmowane przez formularz zgłoszeniowy: [www.medicus.edu.pl/zapisy](http://www.medicus.edu.pl/zapisy)

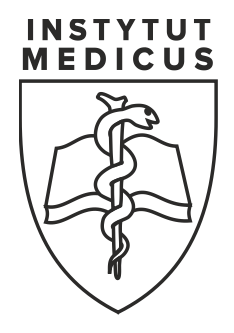